## Handreichung zur Aufgabe "Summe von zwei unabhängigen Zufallsvariablen"

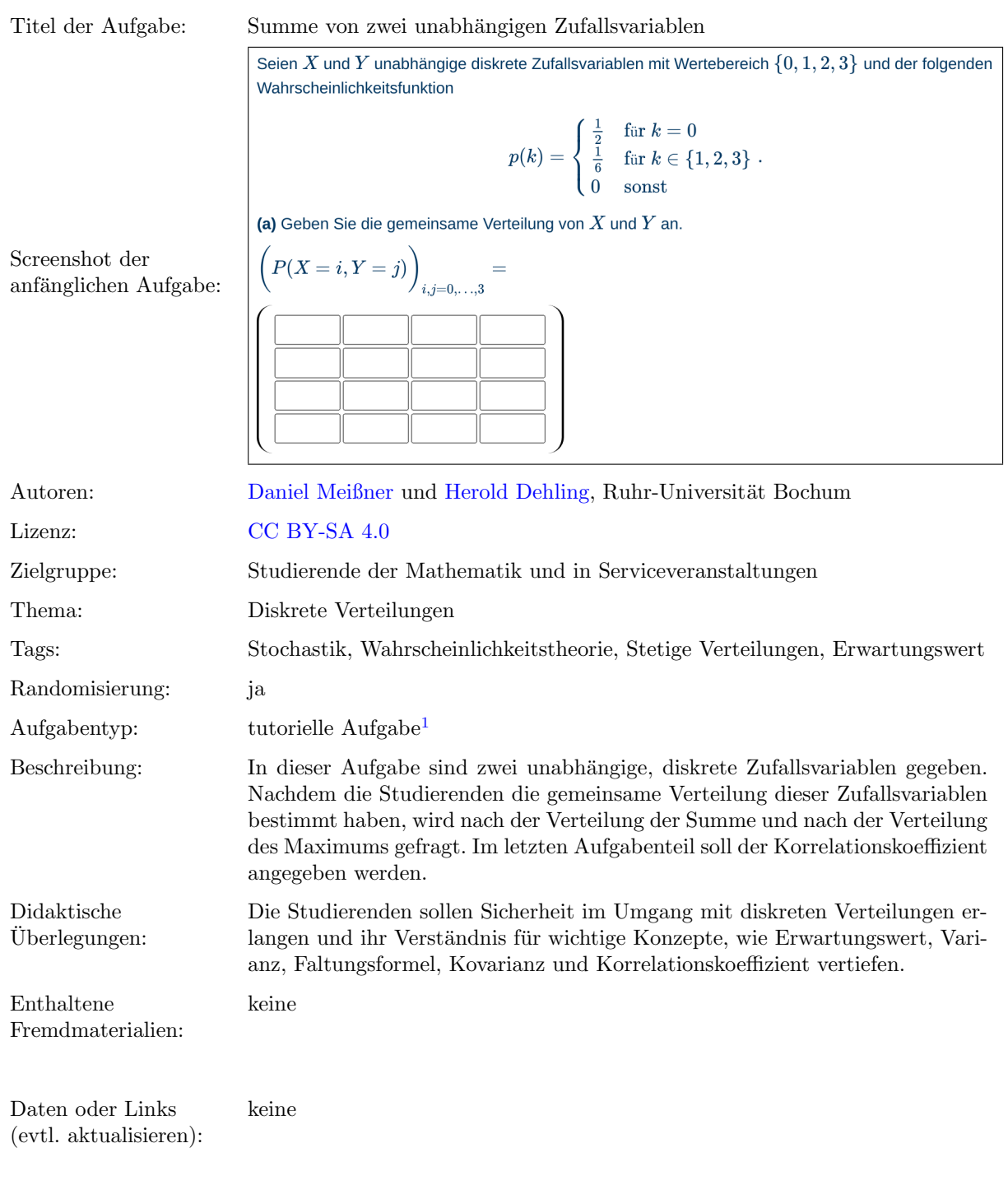

Lizenz: "Handreichung zur Aufgabe "Summe von zwei unabhängigen Zufallsvariablen"" wurde entwickelt von [Daniel Meißner](mailto:daniel.meissner-i4k@ruhr-uni-bochum.de) an der<br>Ruhr-Universität Bochum. Dieses Werk ist lizenziert unter der Lizenz "Creative C[ommons](http://creativecommons.org/licenses/by-sa/4.0/) Namensnenn Bedingungen 4.0 International": <http://creativecommons.org/licenses/by-sa/4.0/>. @ 00

 $1$ Eine tutorielle Aufgabe ist eine digitale Aufgabe, die im Falle einer fehlerhaften Antwort in kleinere und einfachere Teilaufgaben unterteilt wird. Nach der Bearbeitung dieser Teilaufgaben werden die Lernenden zur erneuten Bearbeitung der ursprunglichen ¨ Aufgabe aufgefordert.

## Screenshots aus der Aufgabe

Aufgabe – Gemeinsame Verteilung angeben:

Seien X und Y unabhängige diskrete Zufallsvariablen mit Wertebereich  $\{0, 1, 2, 3\}$  und der folgenden Wahrscheinlichkeitsfunktion  $\mathbf{r}$  $c_{n+1}$  0

$$
p(k) = \begin{cases} \frac{1}{2} & \text{für } k = 0\\ \frac{1}{6} & \text{für } k \in \{1, 2, 3\} \\ 0 & \text{sonst} \end{cases}.
$$

(a) Geben Sie die gemeinsame Verteilung von  $X$  und  $Y$  an.

$$
\left(P(X=i, Y=j)\right)_{i,j=0,\ldots,3} =
$$

i.) Zwischenschritt – Formel für gemeinsame Verteilung auswählen:

(a.1) Welche Formel für die gemeinsame Verteilung von  $X$  und  $Y$  ist korrekt?  $P(X = k, Y = l) = P(Y = l) + P(X = k)$  $P(X = k, Y = l) = P(X = k) \cdot P(Y = l)$  $P(X = k, Y = l) = P(X = l) \cdot P(Y = k)$  $P(X = k, Y = l) = P(Y = k) + P(X = l)$ 

ii.) Zwischenschritt – Ein Matrix-Eintrag angeben:

(a.2) Wir wollen nun den (2,2) Eintrag in der Matrix aus Aufgabenteil a) bestimmen. Dieser Eintrag steht für die Wahrscheinlichkeit  $P(X = 1, Y = 1)$ .  $P(X = 1, Y = 1) = \lceil$ 

## Aufgabe – Verteilung von  $X + Y$  angeben:

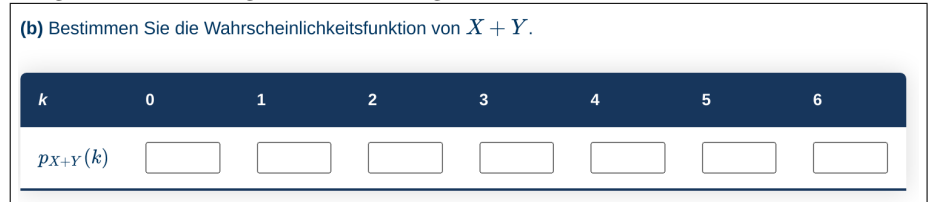

i.) Zwischenschritt – Mögliche Realisierung für  $X + Y = 3$  angeben:

(b.1) Wir wollen die möglichen Realisierungen von  $X$  und  $Y$  betrachten, die zum Ereignis  $\{X+Y=3\}$  führen. Geben Sie dazu die Menge aller Paare  $(x, y)$  an, für die  $x + y = 3$  gilt. Beispielsweise so: {[5,3], [1,5]} Antwort:

ii.) Zwischenschritt –  $P(X + Y = 3)$  angeben:

(b.2) Berechnen Sie die Wahrscheinlichkeit  $P(X+Y=3)$ .  $P(X + Y = 3) =$ 

Aufgabe – Verteilung von  $M := \max\{X, Y\}$  angeben:

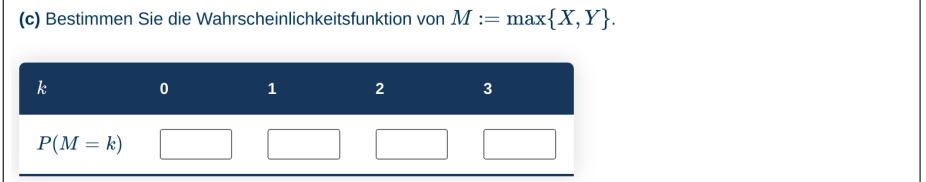

i.) Zwischenschritt – Mögliche Realisierung für  $M = 2$  angeben:

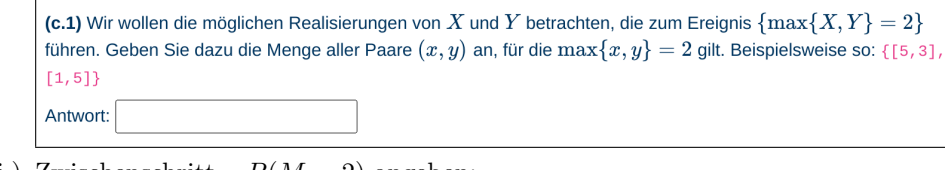

ii.) Zwischenschritt –  $P(M = 2)$  angeben:

(c.2) Berechnen Sie die Wahrscheinlichkeit  $P(M=2)$ .  $P(M = 2) =$ 

Aufgabe – Korrelationskoeffizient angeben:

(d) Bestimmen Sie den Korrelationskoefizienten  $\text{corr}(X,Y)$ .

 $\mathrm{corr}(X,Y)=$